Organiza:

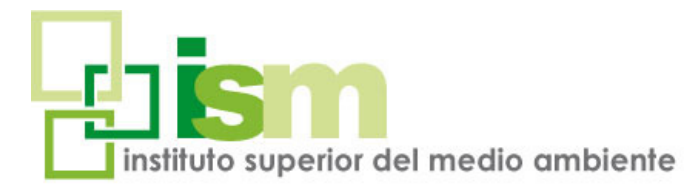

# SIG APLICADOS A LA GESTIÓN AMBIENTAL con software libre QGIS CURSO ON LINE

El presente curso aporta al alumno conocimientos relacionados con el uso de *Sistemas de Información Geográfica (S.I.G) en el ámbito vectorial y ráster* y orienta sobre su utilización y utilidad en el ámbito de la Gestión Ambiental.

Los contenidos del curso proporcionan la capacitación teórico-práctica suficiente para la aplicación de herramientas básicas de visualización y selección utilizando diferentes formatos de datos y análisis espaciales mediante el Software Libre QGIS.

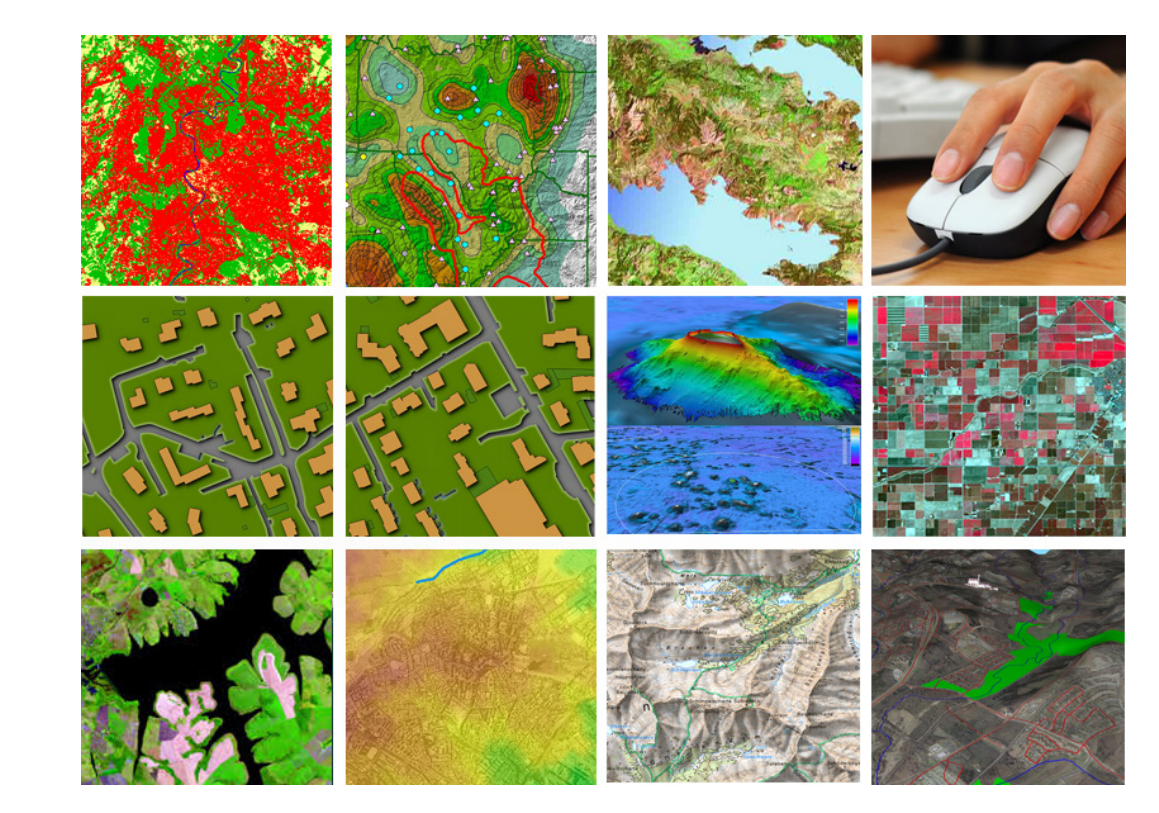

# On Line 120 horas

**INSCRIPCIÓN:** *www.ismedioambiente.com*

> **LUGAR DE CELEBRACIÓN:** Campus Virtual ISM

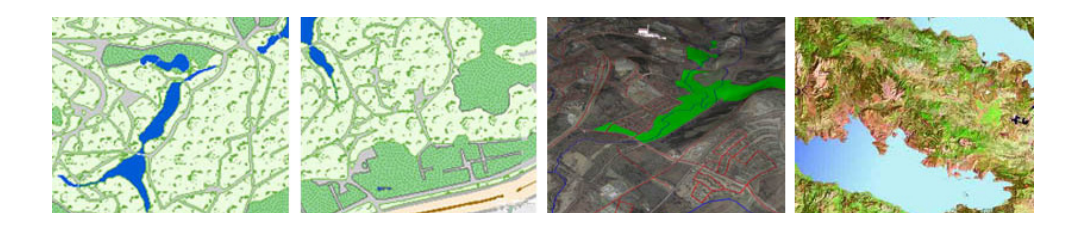

## DESCRIPCIÓN

El presente curso se estructura en siete temas que complementan el desarrollo práctico de conocimientos relacionados con el uso de Sistemas de Información Geográfica aplicados a la Gestión Ambiental en el ámbito vectorial y ráster. Su desarrollo proporciona una capacitación teórico-práctica en la aplicación de herramientas básicas de visualización y selección, utilización de diferentes formatos de datos y análisis espaciales.

## **OBJETIVOS DEL PROGRAMA**

- Conocer las posibilidades de los S.I.G. como herramientas de apoyo para el análisis y la toma de decisiones en Proyectos y Acciones de Gestión en el ámbito de la protección del Medio Ambiente.
- Manejar información geográfica con software QGIS.
- Aprender a realizar análisis espaciales tanto en formato ráster como vectorial.
- Elaborar cartografía temática para proyectos. Composición de mapas.
- Modelizar digitalmente el terreno (MDT) y representar virtualmente proyectos en 3D

### CURSO ON LINE

SIG APLICADOS A LA GESTIÓN AMBIENTAL con software libre QGIS

# METODOLOGÍA

La metodología de este curso se basa en la formación a distancia utilizando una herramienta telemática a través de Internet, como es la plataforma tecnológica y de formación online Moodle. Se trata de una plataforma de aprendizaje que permite al alumno/a acceder a los contenidos del curso y realizar prácticas y consultas al equipo docente, así como disponer de los recursos y la ayuda que necesite en cualquier momento.

La plataforma está disponible 24 horas al día y a través de la misma el alumno/a podrá solicitar ayuda del profesorado en todo momento. El curso se lleva a cabo por tanto, a través de los distintos espacios que están disponibles en la plataforma y en los que el alumno/a puede consultar material formativo on-line, descargar información, realizar ejercicios prácticos y realizar tests de comprobación de conocimientos adquiridos. La evaluación de sus conocimientos es continua.

A medida que el alumno/a avanza, los profesores irán proponiendo ejercicios prácticos. La participación del alumno/a en las tareas le permitirá abordar las dificultades a las que podría estar expuesto en el desempeño de su labor profesional y enfrentarse a la resolución de los problemas que se encontraría en el desarrollo de un caso real.

En cada unidad didáctica existe un método de evaluación concreto que permite al equipo docente llevar un seguimiento del aprendizaje del alumno. Estos elementos de evaluación se activan de manera calendarizada, y deben ser respondidos antes de que se cumpla la fecha límite de entrega establecida.

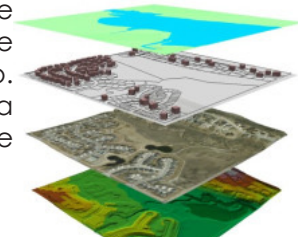

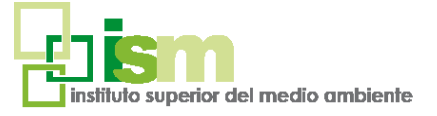

**1**

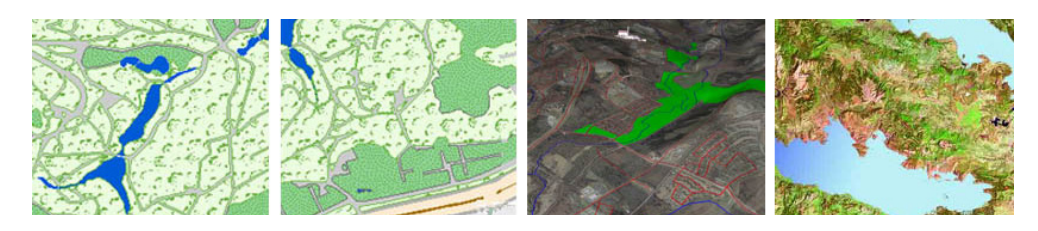

# CARACTERÍSTICAS

El curso tiene una duración equivalente a **120 horas lectivas** Se trabajará con el Software libre QGIS, no es necesario tener conocimientos previos.

El software es libre y no es necesario adquirir ninguna licencia.

Lugar de Impartición: Campus Virtual ISM. (Campus Virtual disponible las 24 horas del día).

## PROFESORADO

#### **Iria Ordás García**

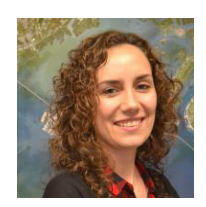

Licenciada en Ciencias Ambientales por la Universidad de León, Máster en Gestión y Control Ambiental en la Empresa.

Como Analista GIS en Argongra ha participado en generación de cartografía (SIOSE y CORINE Land Cover). Desarrolla extensiones para GIS mediante .NET y JAVA; y creación de aplicaciones WEB para tratamiento de datos con diferentes

lenguajes de programación (HTML, Javascript, jQuery, PHP...) y

bases de datos (principalmente Postgres + PostGIS) y Oracle.

## CURSO ON LINE

## SIG APLICADOS A LA GESTIÓN AMBIENTAL con software libre QGIS

#### **Esther Gil Portuondo:**

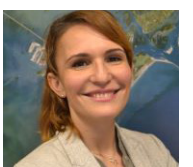

Licenciada en Ciencias Ambientales por la Universidad de Granada y estudios de postgrado en el Máster en Gestión y Control Ambiental en la Empresa por la Universidad Politécnica de Madrid.

Como Jefa de Proyecto en Argongra ha participado en

los últimos años en numerosos proyectos nacionales e internacionales tomando como base para su desarrollo el uso de herramientas GIS y teledetección.

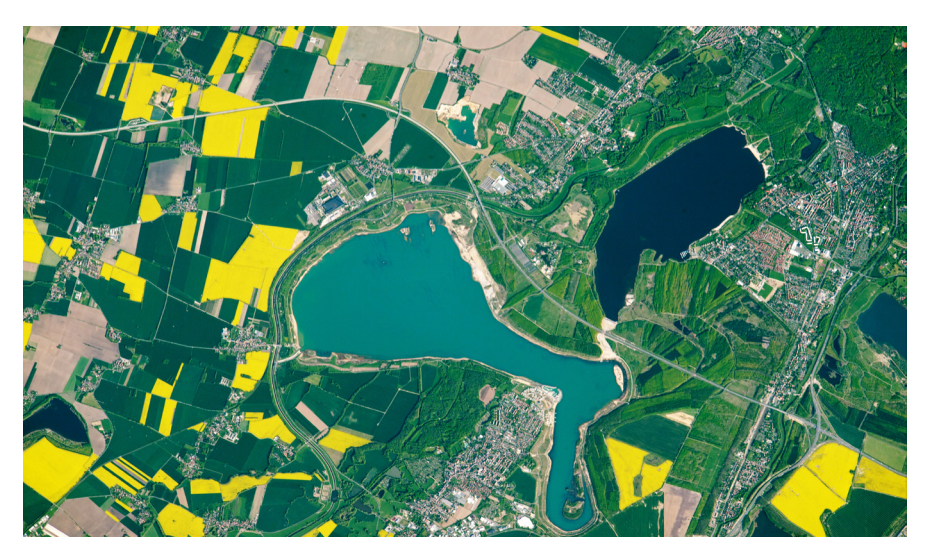

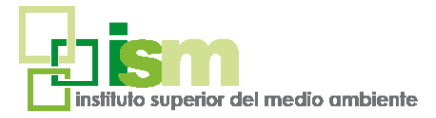

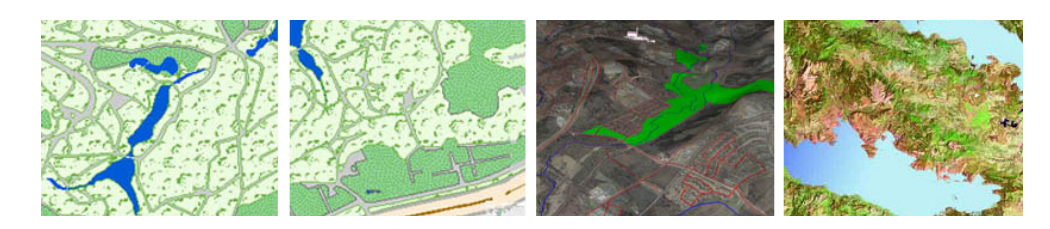

# **PROGRAMA**

#### **INTRODUCCIÓN. QGIS VECTORIAL**

**BLOQUE 1: Sistemas de Información Geográfica. Análisis vectorial**

#### **UNIDAD 1: Introducción a los GIS**

- Qué es un SIG
- Qué es QGIS
- Tipos de datos utilizados por un GIS
- Vista rápida de QGIS
- Interfaz de QGIS
- Trabajar con proyecciones

#### **UNIDAD 2: QGIS Vectorial. Entrada, selección y visualización de datos**

- Entrada de datos espaciales y datos asociados a los mismos
- Herramientas de visualización
- Herramientas de selección
- Georreferenciación

## CURSO ON LINE

### SIG APLICADOS A LA GESTIÓN AMBIENTAL con software libre QGIS

#### **UNIDAD 3: QGIS Vectorial. Edición de datos, simbología y topología**

- Creación y edición de entidades vectoriales: puntos, líneas y polígonos
- Creación y edición de bases de datos alfanuméricas
- Simbología
- Etiquetado
- Creación de archivos .qml

#### **UNIDAD 4: QGIS Vectorial. Análisis espacial**

- Herramientas de investigación
- Herramientas de geoproceso
- Herramientas de geometría
- Herramientas de análisis
- Herramientas de gestión de datos

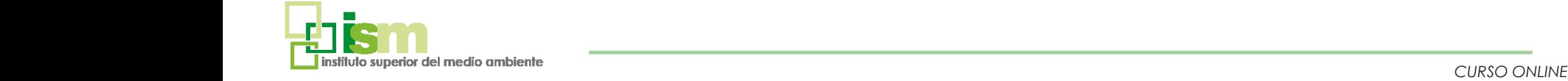

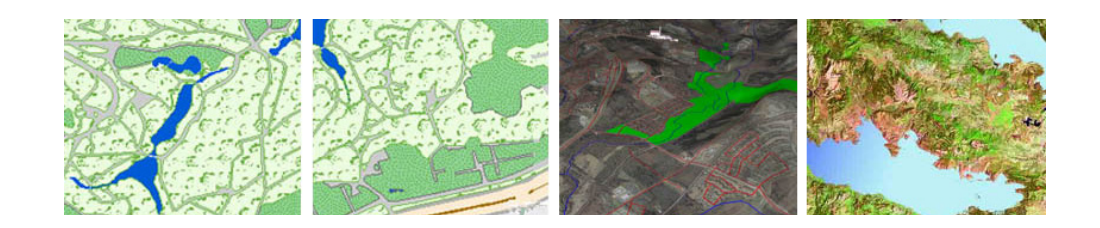

### CURSO ON LINE

SIG APLICADOS A LA GESTIÓN AMBIENTAL con software libre QGIS

#### **QGIS RÁSTER**

#### **REPRESENTACIÓN GRÁFICA DE LA INFORMACIÓN**

#### **BLOQUE 2: Análisis Ráster**

#### **UNIDAD 1: SIG Ráster**

- Conversión de archivos vectorial / ráster
- Reclasificación
- Calculadora ráster
- Estadísticas
- Extracción
- Análisis de distancia
- Interpolación
- Simbología de archivos

#### **UNIDAD 2: Modelos digitales y 3D**

- Modelos digitales MDE/MDT
- Modelos de pendientes, orientaciones, sombreado.
- Curvas de nivel
- Trabajo en 3D. Cuencas visuales

### **BLOQUE 3: Representación Gráfica de la Información**

#### **UNIDAD 1: Representación gráfica**

- -Vistas de datos y composición de mapa
- Configuración de página e impresión
- Incorporación de datos y elementos gráficos
- Impresión y exportación de mapas

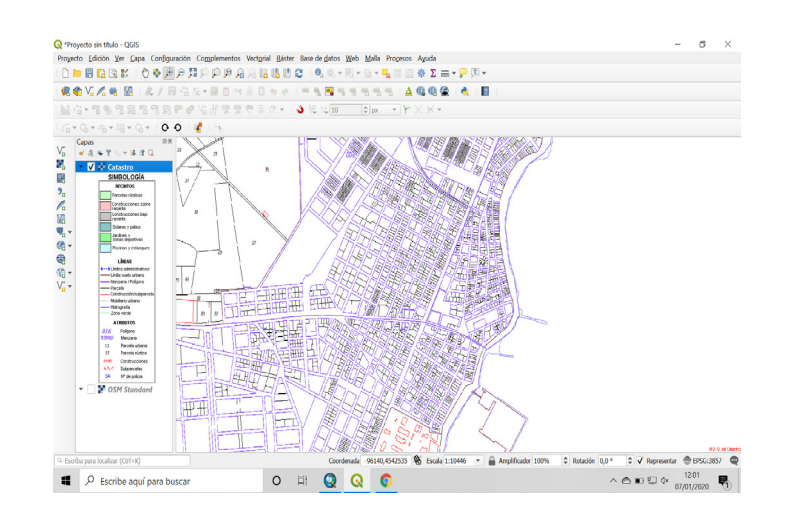

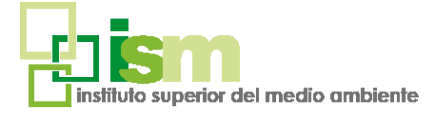

**4**

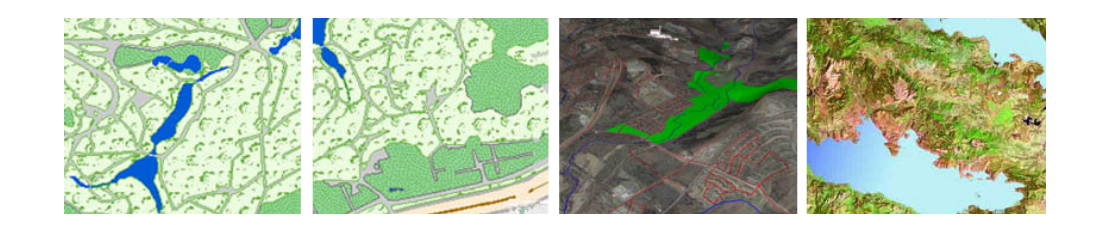

acceder a la web;

https://www.ismedioambiente.com/formaliza-matricula/

En esa web deberán seleccionar el curso y completar y validar el formulario de inscripción.

Una vez evaluada por nuestra parte la inscripción, enviaremos un correo electrónico de admisión en el curso en el que se detallan los siguientes pasos para formalizar definitivamente la inscripción en el mismo mediante el pago de la matrícula.

Los alumnos interesados en formalizar la matrícula del curso deberán<br>
antitris://www.ismedioambiente.com/formaliza-matricula/<br>
In this with deberán seleccionar el curso y completar y validar el formula<br>
de inscripción.<br>
Un Los datos de este formulario son necesarios e imprescindibles pues se emplearán para el perfil del alumno en el campus virtual, el certificado de aprovechamiento y el envío del mismo por correo postal a la finalización del curso.

El coste de la matrícula es de **480€.**

- Consulta nuestros descuentos disponibles: <https://www.ismedioambiente.com/descuentos/> - Curso subvencionable por la Fundación Estatal para la Formación en el Empleo:<https://www.ismedioambiente.com/bonificacion/>

\* Si deseas que nos encarguemos del Trámite de la Bonificación, indícanoslo por favor, en el momento de realizar la inscripción. Este trámite es imprescindible que se realice antes del inicio del curso.

#### Incluye:

- Manual de formación (documentación básica y ejercicios prácticos). - Diploma acreditativo de realización del curso (para alumnos que cumplan los requisitos de evaluación).

Si se produjera alguna cancelación antes de los 7 días previos a la fecha de inicio del Curso, el Instituto Superior del Medio Ambiente se reserva el derecho de retener el 20% del importe de matrícula en concepto de gastos de gestión. Transcurrido ese periodo de 7 días naturales, cualquier cancelación supondrá la retención del 100% del importe de la matrícula.

## CURSO ON LINE

## SIG APIICADOS A LA GESTIÓN AMBIENTAL con software libre QGIS

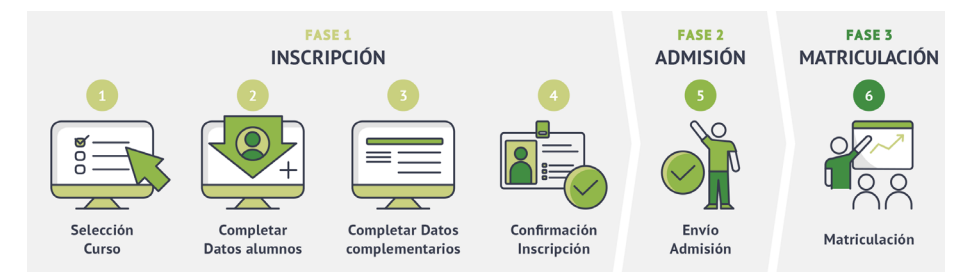

#### Para más información no dudes en ponerte en contacto con nosotros, estaremos encantados de atenderte.

### **INSTITUTO SUPERIOR DEL MEDIO AMBIENTE**

T(+34) 91 444 36 43 info@ismedioambiente.com www.ismedioambiente.com

### *Tu Escuela de Medio Ambiente*

### **FORMACIÓN TÉCNICA ESPECIALIZADA EN MEDIO AMBIENTE**

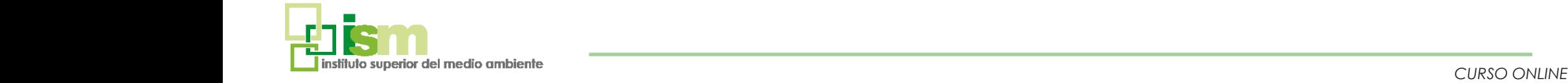

**5**